## ■文字色や文字の背景色を変える方法

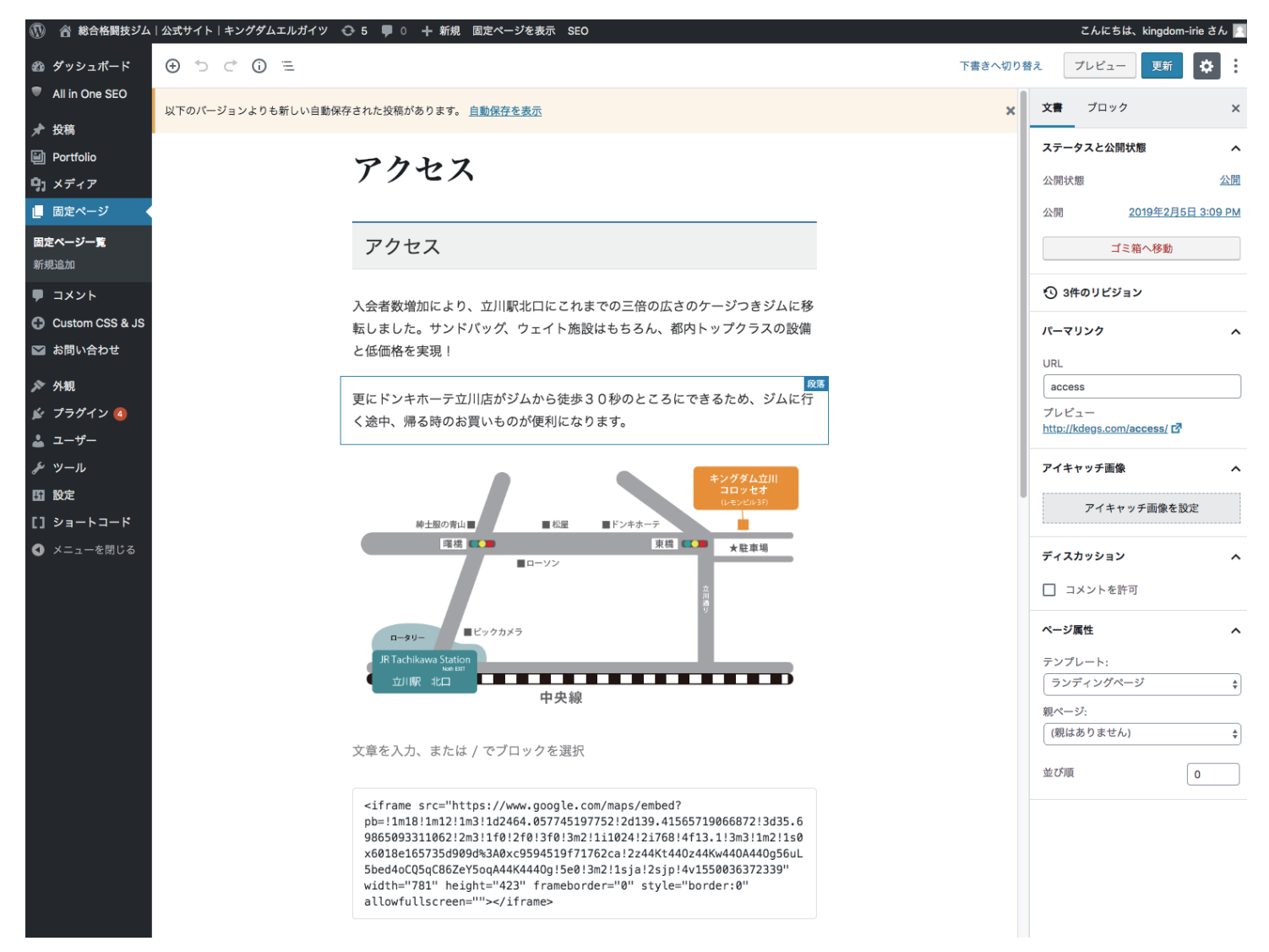

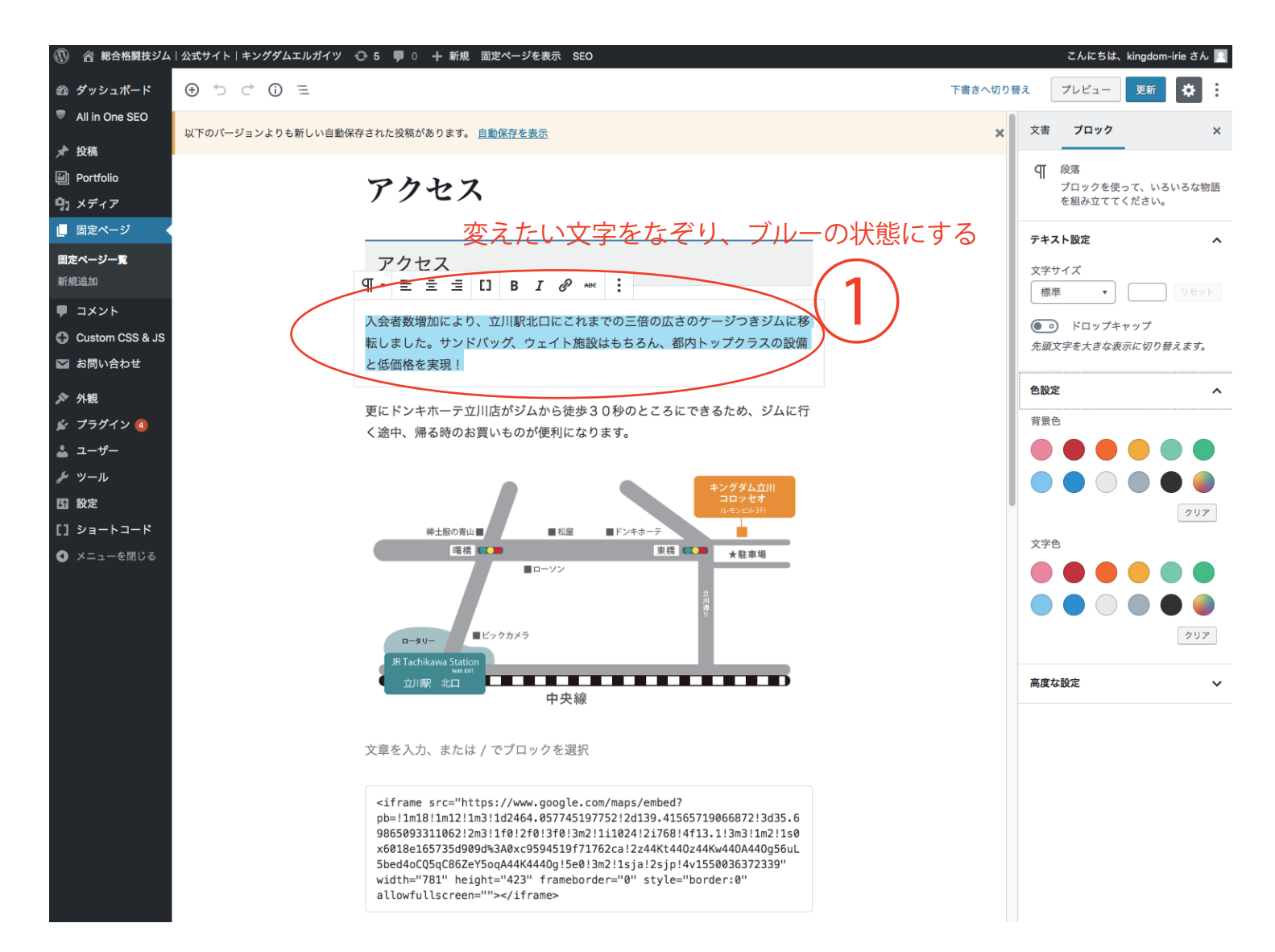

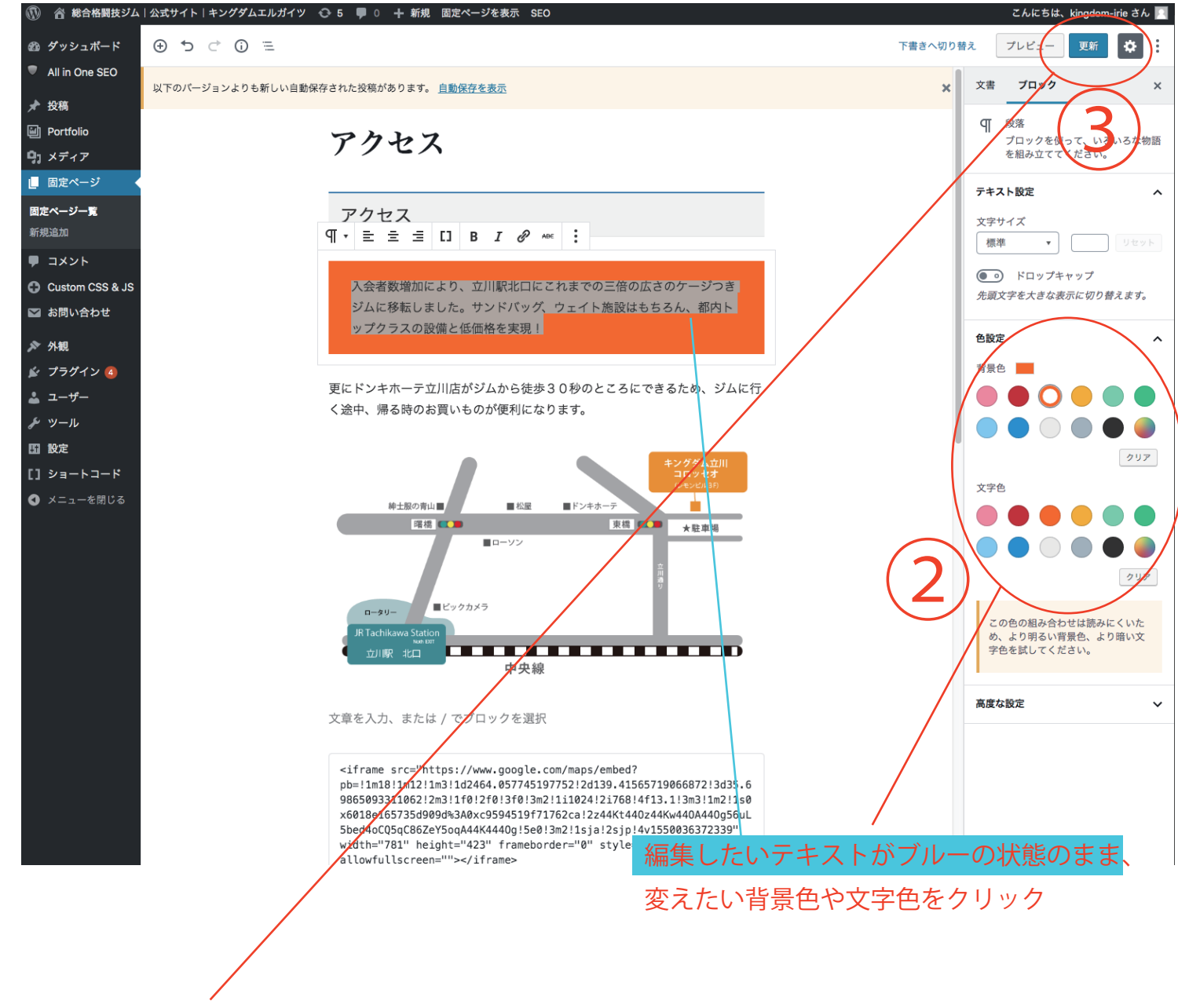

背景色や文字色の変更ができたら、更新ボタンを押して完了